## **Comment fusionner les doublons de structures et relais ?**

La procédure pour le dédoublonnage des structures et relais se base sur le même principe que pour les individuels.

## Guide détaillé

Pour dédoublonner les structures:

1. Dans l'écran "Programmations" du contexte "Organisme", module "Outils", allez dans Programmation puis ouvrez la détection des doublons.

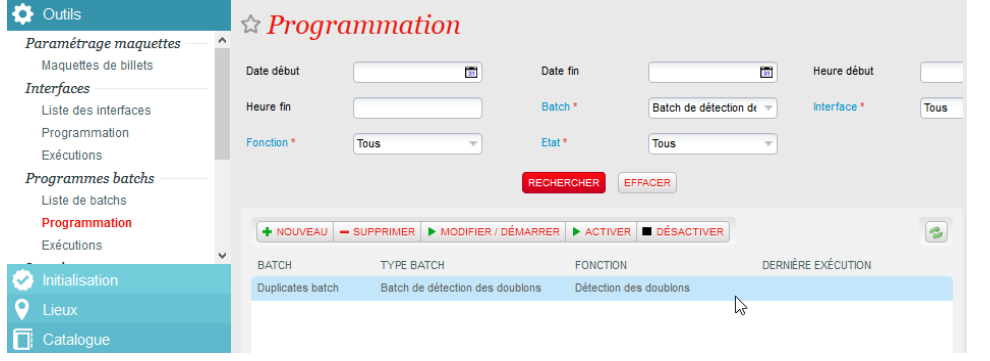

Si vous ne trouvez pas de programmation concernant la détection de doublons, c'est que vous n'utilisiez pas jusqu'à présent la O) détection de doublons pour les individuels. Il vous faut alors activer ce programme batch pour la première fois: dans l'écran "Liste de batchs" du module "Outils", ajoutez simplement un nouveau batch de type "Batch de détection des doublons". Une fois le batch enregistré, vous trouverez une programmation pour la détection de doublons, que vous pourrez planifier à votre convenance.

2. Dans le détail de la programmation, activez la nouvelle option "Détection des doublons des relais et structures". Enregistrez la programmation en cliquant sur "Programmer".

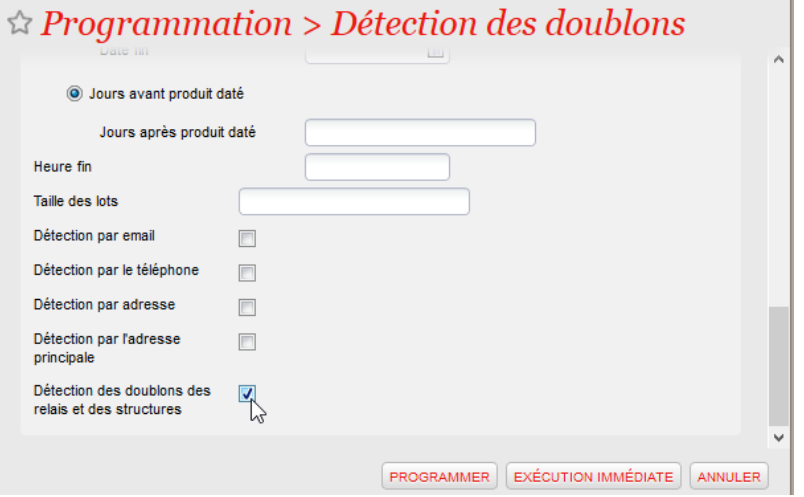

Après le prochaine exécution de la détection de doublons, les structures ayant des noms et adresses similaires seront identifiées comme doublons potentiels, et les relais d'une même structure ayant des informations similaires seront également identifiés comme doublons potentiels.

3. Vous pouvez alors trouver **les doublons potentiels** en vous rendant dans l'écran "Contrôle des doublons" du module "Contact". Vous pouvez modifier l'option de recherche des types de contacts. "Tout" pour Individuels ET Structures ou ces deux derniers séparément.

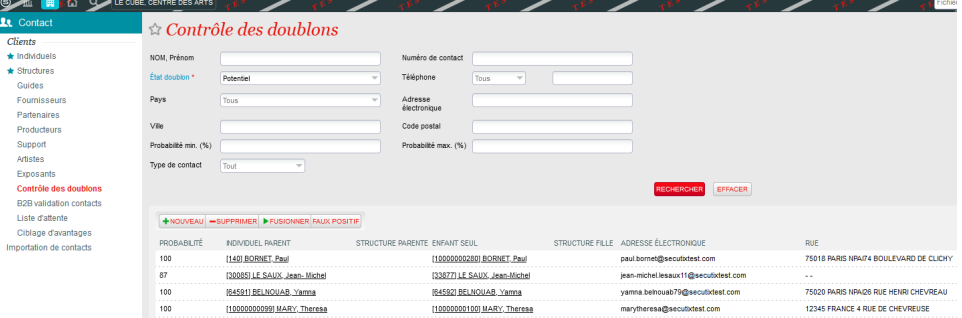

4. En cliquant sur une ligne, vous pourrez choisir quelles informations reprendre de quels contacts après la fusion, et vous pourrez décider de fusionner les 2 contacts ou d'indiquer au système qu'il s'agit d'un faux positif. Ĺ

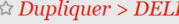

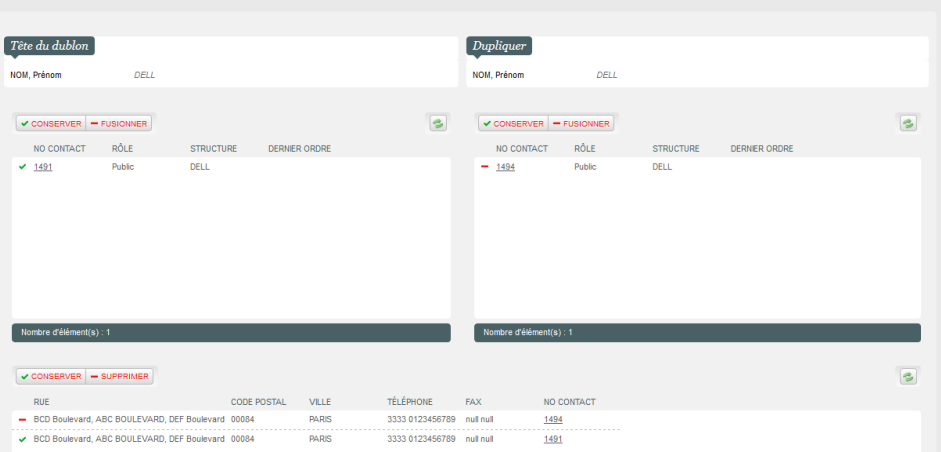

- 5. Après la fusion, la structure sélectionnée comme "tête du doublon" restera active, et les entités liées à la structure doublon (y compris ses relais et ses historiques) seront rattachées à la tête du doublon.
- 6. Selon le même principe, vous pouvez fusionner les relais de structures. Notez que les doublons de relais ne sont identifiés que s'ils sont reliés à la même structure. Il faut donc attendre la prochaine détection de doublons après avoir fusionné deux structures pour que les doublons de relais résultant de la fusion des deux structures soient pris en compte.